## FritzBox 7490 an einer SXT Antenne einrichten

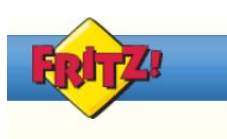

## FRITZ!Box 7490

## Übersicht nternet

Online-Monitor Zugangsdaten Filter

Freigaben MyFRITZI

**Telefonie** Heimnetz **NLAN** DECT **Diagnose System** 

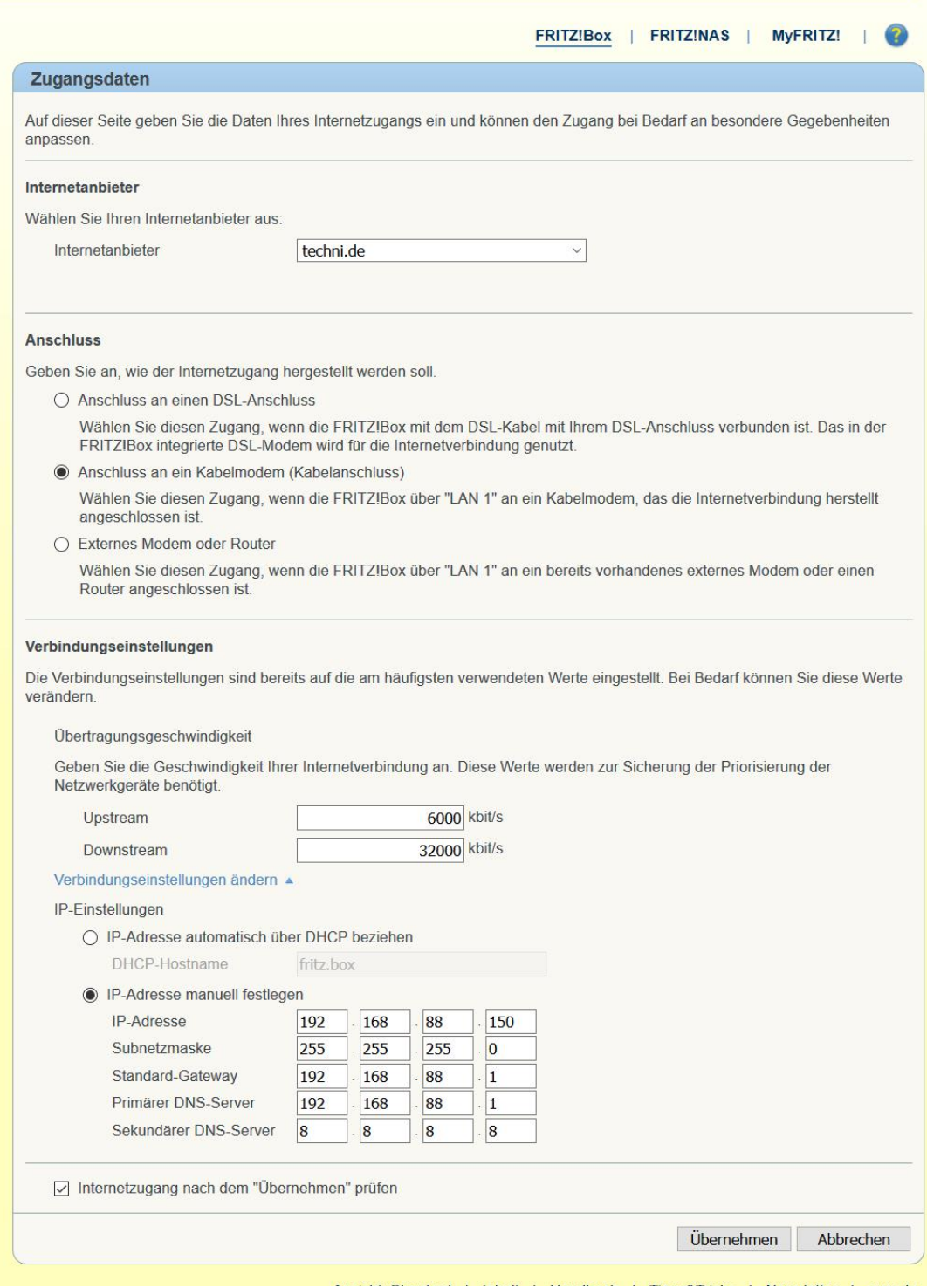